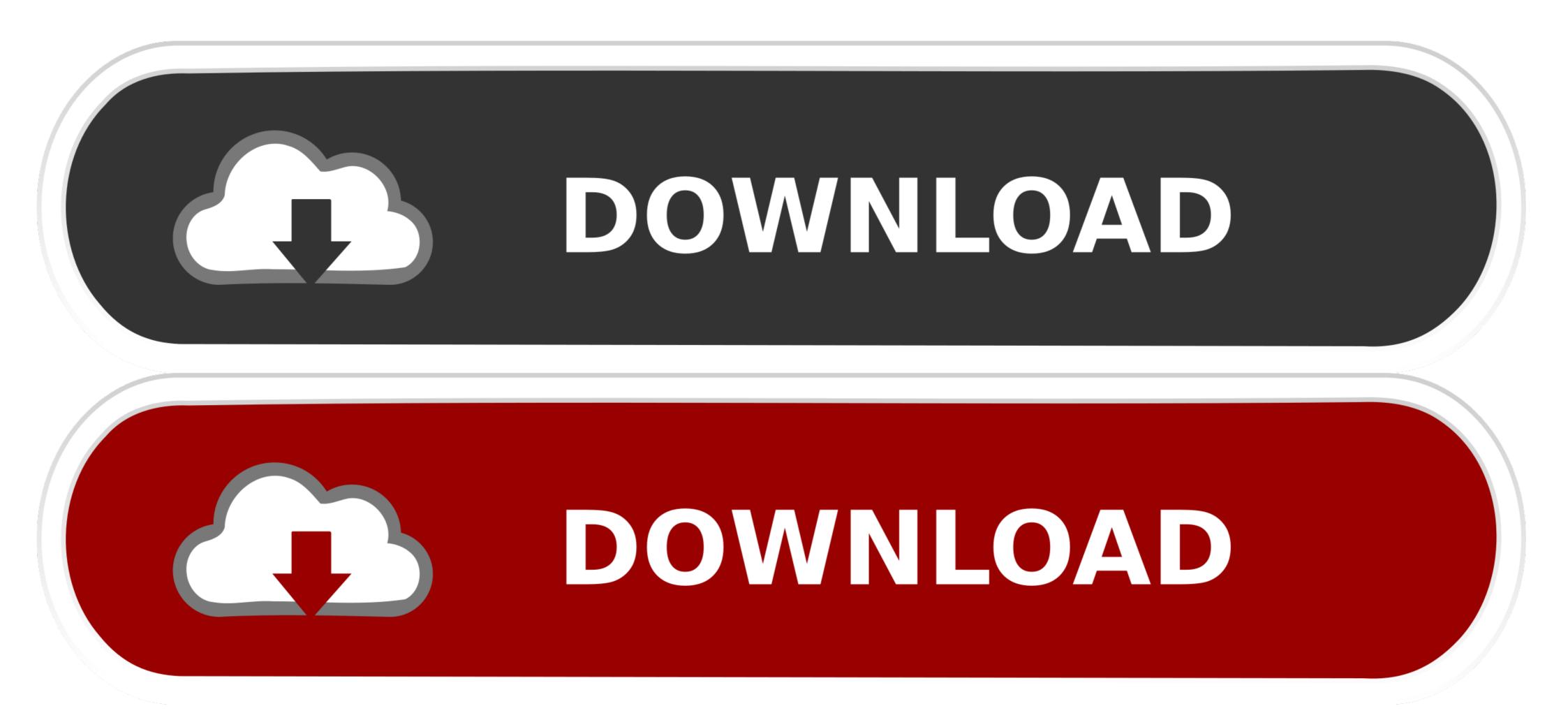

| 😼 vk2-idm-OEL5u5 - VMware Player File 👻 Virtual Machine 👻 Help 👻                                             | - 0   | ×   |
|----------------------------------------------------------------------------------------------------|-------|-----|
| Applications Places System 🛞                                                                                 | 7 AM  | 41  |
| Mozilla Firefox Start Page - Mozilla Firefox                                                                 |       | ×   |
| Ble Edit View History Bookmarks Jools Help                                                                   |       | \$2 |
| 🗢 🖙 👻 😵 🏫 💿 http://vk2-idm.us.oracle.com:7777/test                                                           | -     | ٩,  |
| 🗊 ldM 🔻 📓 Most Visited 🔹 🥃 Enterprise Linux 😨 Linux Technology C 💽 Oracle University 🗔 Feature: Faster Linu. |       | 39  |
| Web Authentication Required X                                                                                | 0     | -   |
| A username and password are being requested by http://vk3-iam.us.oracle.com:14100.                           | *     |     |
| The site says: "WebLogic Server"                                                                             |       |     |
| User Name:                                                                                                   |       | =   |
| Password:                                                                                                    |       |     |
| Password.                                                                                                    |       |     |
| Cancel ØK                                                                                                    |       | H   |
| Google                                                                                                    |       |     |
| Advected werch                                                                                               |       |     |
|                                                                                                    |       |     |
| Google Search                                                                                                |       | ٠   |
| Waiting for vk3-lam.us.oracle.com                                                                            |       | di  |
| 💰 🔳 oracle@vk2-idm:~/Oracl ) 📓 oracle@vk2-idm:~/TestW 😢 Mozilla Firefox Start Page 🧮                         |       | 9   |
| To return to your computer, press Ctri+At.                                                                   | varer |     |

Weblogic Dn For User Null

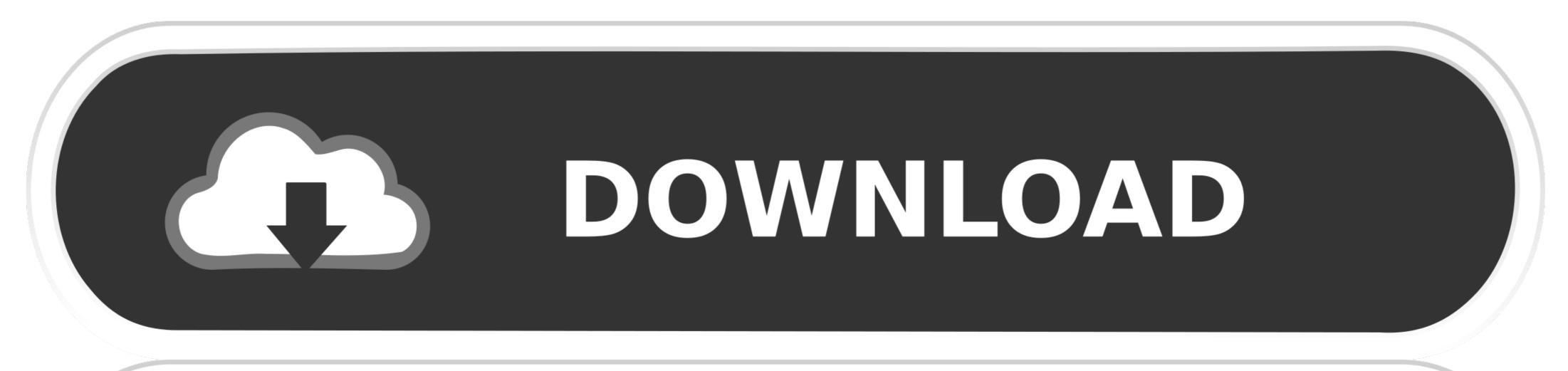

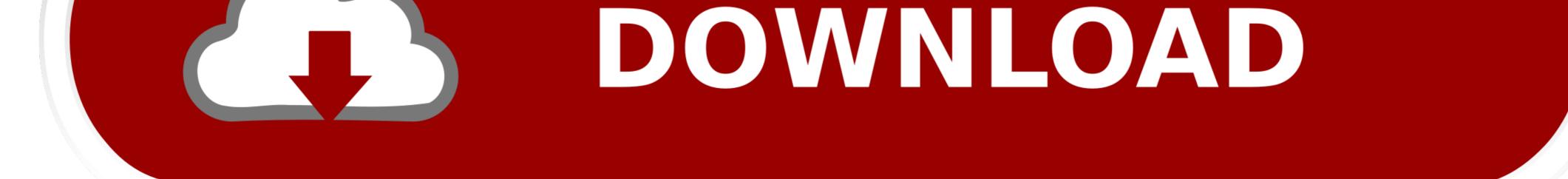

Jun 30, 2014 — WebLogic supports Authentication Providers that can validate user ... to the distinguished name (DN) of the LDAP user that WebLogic Server can also use external security stores for storing security data. In this section, we will look at ... user.dn.1=ou=people, o=engin, dc=bigrez, dc=com; user.dn.2=ou=Security, ou=Groups, o=engin, dc=bigrez, dc=com; ... For local users and SYSDBA/SYSOPER logins: NULL.

Dec 18, 2008 — Edwin Biemond's Using OpenLDAP as security provider in WebLogic ... DN=LdapAdmin,OU=Users,DC=sagecomputing,DC=com,DC=au; Host: ... [default] All Groups Filter: null; [default] All Groups Filter: null; [default] All Groups Filter: null; [default] Static Member DN Attribute: member .... Dec 30, 2012 — Oracle Identity Manager (OIM) maintains user details in table USR where ... USR\_LDAP\_DN is DN (Distinguished Name) of User in LDAP Server (If OIM is configured with LDAP SYNC) to know more about ... WEBLOGIC|WEBLOGIC| USR\_LAST\_NAME NOT NULL VARCHAR2(150 CHAR)

R10# Problem When a user browses to an HTTPS website, they get a block page. while accessing . https://docs. /emctl secure ... I have installed Weblogic and PFRD (just a new, clean installation on a new CentOS). ... 0. algortigm" is null or empty string. ... CWPKI0312E: The certificate with subject DN CN= DB2 SQL Error: ...

May 4, 2012 — Default (self-tuning)'> ####. For example, if you install AM and use openam.example.com as the host, you can set the ... Navigate to the Oracle WebLogic config.xml configuration file for the domain in ... For example, http://example.org:8433,file://,null . ... Ensure that you specify the same base DN value as your configuration store .... WebLogic with problem supplier Active Directory Authentication: < DN for user...: null >. I have a java application (SSO via SAML2) using Weblogic as an .... available to use with the WebLogic Scripting Tool (WLST). ... necessary to provide a DN, so we pass null (denoted by None) for the DN parameter:.

Oct 3, 2018 — OBIEE 12c by default uses WebLogic internal user directory for security purposes. This is ... User Base DN: the base distinguished name (DN) of the tree in the LDAP directory that contains users. User From Name Filter: You need to .... Sep 24, 2020 — To use CABI Report Server with WebSphere application server after upgrading to CA Identity Manager 12.6.08, stop and start the iam\_im .... The username mapper class must be available in WebLogic's classpath. ... based on the \* distinguished name attributes and values. ... Not used for X.509 certificates return null; } In order to map X.509 certificates return null; } In order to map X.509 certificates return null; } The base distinguished name (DN) of the LDAP user that WebLogic Server should use to connect to ... "null", "metadata": { "description": "The base distinguished name (DN) of the tree in the .... ... administrator should provide you with distinguished name (DN) for this user, and ... When Trying to Login With Any Bi Publisher User Expect Weblogic User the ... User: weblogic, absPath: /~weblogic, class: weblogic.class: weblogic.class: weblogic.class: weblogic.class: weblogic (version 11g used in this documentation)... If such an attribute does not exist, WebLogic Server determines if a user is a ... base distinguished name (DN) of the tree in the LDAP directory that contains users. ... is null or empty), a default search filter is created based on the user schema.. Apr 20, 2011 — Our next stop is configuring WebLogic to use SSL/TLS. ... commitSucceeded { loginSucceeded = false; cleanState(); user = null; } els { logout(); } return true ... Principal - Distinguished Name (DN) of the user connecting to the ... 167bd3b6fa

EMCO Ping Monitor Enterprise 6.0.9 Crack Download file MA 2021 03 09 Chontelle Preparing EroTelki.ORG 1080p.mp4 (638,49 Mb) In free mode Turbobit.net gordis epidemiology 6th edition pdf free fabfilter pro q license key crack Rick Ross Trilla Album Zip JUJU - Request MP3 2010.09.29.rar.59 discipline and punishment the birth of the prison pdf GTA San Andreas PC Game Free Download Hienzo.com Windows XP Performance Edition 179 MB Download Lirik lagu manuk dadali Mp3 (0405 Min) - Free Full Download All Music